# Release Notes for Financial Instruments Toolbox™

#### **How to Contact MathWorks**

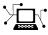

(a)

www.mathworks.comWebcomp.soft-sys.matlabNewsgroupwww.mathworks.com/contact\_TS.htmlTechnical Support

suggest@mathworks.com bugs@mathworks.com doc@mathworks.com service@mathworks.com info@mathworks.com Product enhancement suggestions Bug reports Documentation error reports Order status, license renewals, passcodes Sales, pricing, and general information

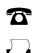

508-647-7001 (Fax)

508-647-7000 (Phone)

The MathWorks, Inc. 3 Apple Hill Drive Natick, MA 01760-2098

For contact information about worldwide offices, see the MathWorks Web site.

Release Notes for Financial Instruments Toolbox<sup>™</sup>

© COPYRIGHT 2012–2013 by The MathWorks, Inc.

The software described in this document is furnished under a license agreement. The software may be used or copied only under the terms of the license agreement. No part of this manual may be photocopied or reproduced in any form without prior written consent from The MathWorks, Inc.

FEDERAL ACQUISITION: This provision applies to all acquisitions of the Program and Documentation by, for, or through the federal government of the United States. By accepting delivery of the Program or Documentation, the government hereby agrees that this software or documentation qualifies as commercial computer software or commercial computer software documentation as such terms are used or defined in FAR 12.212, DFARS Part 227.72, and DFARS 252.227-7014. Accordingly, the terms and conditions of this Agreement and only those rights specified in this Agreement, shall pertain to and govern the use, modification, reproduction, release, performance, display, and disclosure of the Program and Documentation by the federal government (or other entity acquiring for or through the federal government) and shall supersede any conflicting contractual terms or conditions. If this License fails to meet the government's needs or is inconsistent in any respect with federal procurement law, the government agrees to return the Program and Documentation, unused, to The MathWorks, Inc.

#### Trademarks

MATLAB and Simulink are registered trademarks of The MathWorks, Inc. See www.mathworks.com/trademarks for a list of additional trademarks. Other product or brand names may be trademarks or registered trademarks of their respective holders.

#### Patents

MathWorks products are protected by one or more U.S. patents. Please see www.mathworks.com/patents for more information.

## Contents

### <u>R2013a</u>

| Pricing functions for options on floating-rate notes        |          |
|-------------------------------------------------------------|----------|
| (FRNs)                                                      | <b>2</b> |
| Pricing functions for FRNs with embedded options            | 3        |
| Performance enhancements in implied volatility              |          |
| calculations                                                | 4        |
| Calibration and Monte Carlo simulation of single-factor and |          |
| multifactor interest-rate models, including Hull-White,     |          |
| Linear Gaussian, and LIBOR Market Models                    | 5        |
|                                                             | 0        |

I

## R2012b

| 8  |
|----|
| 9  |
| 10 |
|    |
| 11 |
| 12 |
| 13 |
| 14 |
|    |

# R2013a

Version: 1.1 New Features: Yes Bug Fixes: No

# Pricing functions for options on floating-rate notes (FRNs)

Support for pricing a floating-rate note instrument with an option using tree models.

| Function      | Purpose                                                                                     |
|---------------|---------------------------------------------------------------------------------------------|
| optfloatbybdt | Price an option for a floating-rate note using a Black-Derman-Toy interest-rate tree.       |
| optfloatbyhjm | Price an option for a floating-rate note using a<br>Heath-Jarrow-Morton interest-rate tree. |
| optfloatbyhw  | Price an option for a floating-rate note using a<br>Hull-White interest-rate tree.          |
| optfloatbybk  | Price an option for a floating-rate note using a<br>Black-Karasinski interest-rate tree.    |
| instoptfloat  | Define the option instrument for a floating-rate note.                                      |

## Pricing functions for FRNs with embedded options

Support for pricing a floating-rate note instrument with an embedded option using tree models.

| Function        | Purpose                                                                                              |
|-----------------|----------------------------------------------------------------------------------------------------|
| optemfloatbybdt | Price an embedded option for a floating-rate note<br>using a Black-Derman-Toy interest-rate tree.    |
| optemfloatbybk  | Price an embedded option for a floating-rate note using a Black-Karasinski interest-rate tree.       |
| optemfloatbyhjm | Price an embedded option for a floating-rate note<br>using a Heath-Jarrow-Morton interest-rate tree. |
| optemfloatbyhw  | Price an embedded option for a floating-rate note<br>using a Hull-White interest-rate tree.          |
| instoptemfloat  | Define the floating-rate note with an embedded option instrument.                                    |

# Performance enhancements in implied volatility calculations

Improved performance for calculating implied volatility when using impvbybjs and impvbyrgw.

### Calibration and Monte Carlo simulation of single-factor and multifactor interest-rate models, including Hull-White, Linear Gaussian, and LIBOR Market Models

Support for pricing interest-rate instruments for caps, floors, and swaptions using Monte Carlo simulation with Hull-White, Shifted Gaussian, and LIBOR Market Models. There are three new classes, three new methods, and four new functions.

| Class            | Purpose                                                    |
|------------------|------------------------------------------------------------|
| HullWhite1F      | Create a Hull-White one-factor model.                      |
| LinearGaussian2F | Create a two-factor additive Gaussian interest-rate model. |
| LiborMarketModel | Create a LIBOR Market Model.                               |

| Method            | Purpose                                                                                         |
|-------------------|-------------------------------------------------------------------------------------------------|
| HullWhite1F.simTe | <b>Strulate</b> term structures for a Hull-White one-factor<br>model.                           |
| LinearGaussian2F. | s <b>SinteniaSettucts</b> structures for a two-factor additive<br>Gaussian interest-rate model. |
| LiborMarketModel. | S ShTanase tuensstructures for a LIBOR Market Model.                                            |

| Function    | Purpose                                                |
|-------------|--------------------------------------------------------|
| capbylg2f   | Price caps using a Linear Gaussian two-factor model.   |
| floorbylg2f | Price floors using a Linear Gaussian two-factor model. |

| Function          | Purpose                                                                              |
|-------------------|--------------------------------------------------------------------------------------|
| swaptionbylg2f    | Price European swaptions using a Linear Gaussian two-factor model.                   |
| blackvolbyrebonat | Compute the Black volatility for a LIBOR Market<br>Model using the Rebonato formula. |

# R2012b

Version: 1.0 New Features: Yes Bug Fixes: No

#### Merge of Fixed-Income Toolbox and Financial Derivatives Toolbox to Financial Instruments Toolbox Compatibility Considerations: Yes

Fixed-Income Toolbox<sup>™</sup> and Financial Derivatives Toolbox<sup>™</sup> are merged into the new product Financial Instruments Toolbox<sup>™</sup>.

## Cap and floor floating-rate note pricing using trees

Support for pricing capped, collared, and floored floating-rate notes using the CapRate and FloorRate arguments.

| Function   | Purpose                                                                              |
|------------|--------------------------------------------------------------------------------------|
| floatbybdt | Price a capped floating-rate note using a<br>Black-Derman-Toy interest-rate tree.    |
| floatbyhjm | Price a capped floating-rate note using a<br>Heath-Jarrow-Morton interest-rate tree. |
| floatbyhw  | Price a capped floating-rate note using a Hull-White interest-rate tree.             |
| floatbybk  | Price a capped floating-rate note using a Black-Karasinski interest-rate tree.       |
| instfloat  | Create a capped floating-rate note instrument.                                       |
| instadd    | Add capped floating-rate note instruments to a portfolio.                            |

## Forward-swap pricing using trees or term structure

Support for interest-rate forward swaps using the new StartDate argument to define the future date for the swap instrument.

| Function   | Purpose                                                              |
|------------|----------------------------------------------------------------------|
| swapbyzero | Price a bond using a set of zero curves.                             |
| swapbybdt  | Price a forward swap using a Black-Derman-Toy interest-rate tree.    |
| swapbyhjm  | Price a forward swap using a Heath-Jarrow-Morton interest-rate tree. |
| swapbyhw   | Price a forward swap using a Hull-White interest-rate tree.          |
| swapbybk   | Price a forward swap using a Black-Karasinski interest-rate tree.    |
| instswap   | Create a forward swap instrument.                                    |
| instadd    | Add forward swap instruments to a portfolio.                         |

# Functions for fitting and extracting calibrated parameters from IRFunctionCurve objects

New enhancements for IRFunctionCurve object, including the ability to get calibrated parameters, the ability to specify linear inequality parameter constraints, and support for curve type in fitSmoothingSpline to be forward, zero, and discount.

### LIBOR market model example

New example for mortgage prepayment that uses a LIBOR market model to generate interest-rate evolutions. For more information, see "Prepayment Modeling with a Two Factor Hull White Model and a LIBOR Market Model".

### Counterparty credit risk example

New example for computing the unilateral Credit Value (Valuation) Adjustment (CVA) for a bank holding a portfolio of vanilla interest-rate swaps with several counterparties. For more information, see "Counterparty Credit Risk and CVA".

#### Conversion of error and warning message identifiers Compatibility Considerations: Yes

For R2012b, error and warning message identifiers have changed in Financial Instruments Toolbox.

### **Compatibility Considerations**

If you have scripts or functions that use message identifiers that changed, you must update the code to use the new identifiers. Typically, message identifiers are used to turn off specific warning messages, or in code that uses a try/catch statement and performs an action based on a specific error identifier.

For example, because Fixed-Income Toolbox and Financial Derivatives Toolbox merged to become Financial Instruments Toolbox, the finfixed and finderiv message identifiers have changed to fininst. If your code checks for finfixed or finderiv message identifiers, you must update it to check for finisnt instead.

To determine the identifier for an error, run the following command just after you see the error:

exception = MException.last; MSGID = exception.identifier;

To determine the identifier for a warning, run the following command just after you see the warning:

[MSG,MSGID] = lastwarn;

This command saves the message identifier to the variable MSGID.